# IMA中文官网注册交费指南

2021.08

## IMA中文官网网址:[www.imachina.org.cn](http://www.imachina.org.cn/)

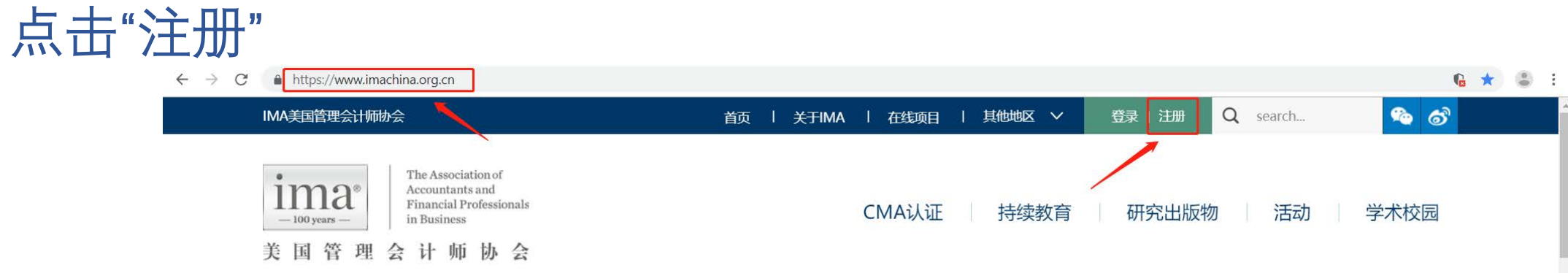

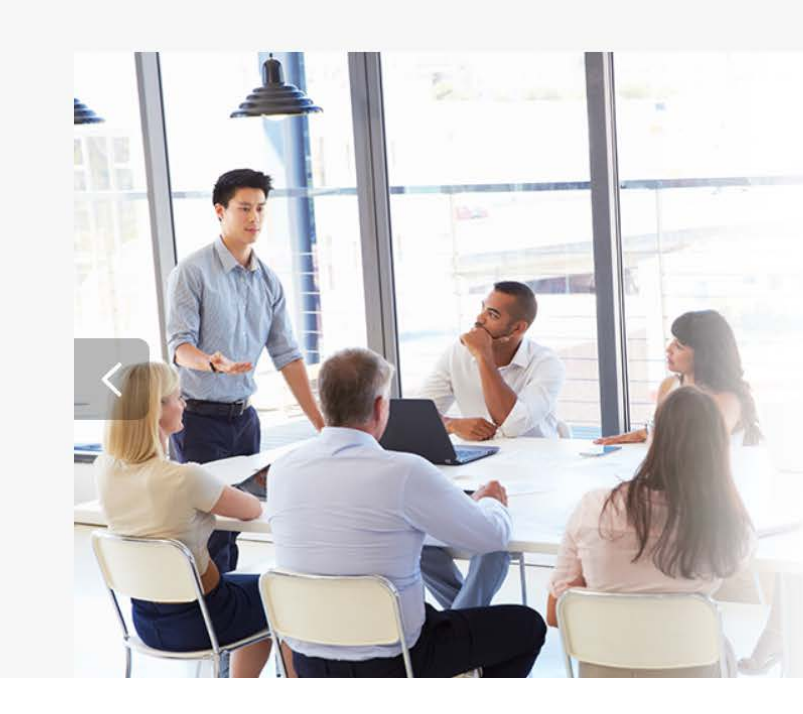

### 美国注册管理会计师认证  $(CMA^{\circ})$

是对会计和财务专业人士的权威鉴定, 其所侧重的财务计划、 分析、控制及决策支持等内容与当今财务专业人员在工作中所 应用的专业知识、技能与能力保持一致, 在全球范围内被企业 财务高管所广泛认可。CMA 认证坚持用最实用的知识体系培 养管理会计精英, 用最严格的测评标准保证认证的权威性, 是 全球财务的黄金标准。

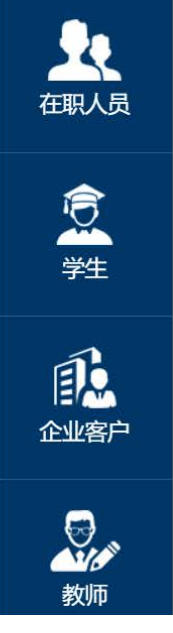

## 点击"立即注册"

A https://imaonlinestore.com/SSO/CNLogin.aspx?vi=78vt=72fdd30dd7bc0d451a90ae23907450d3ccd6387943f691e0cb27b263fe0d2dfd7f2eec85b0259619ff88ccaa758c580b5656352d0937c5f01bd7cf6c... Q ☆  $\leftarrow$   $\rightarrow$  C

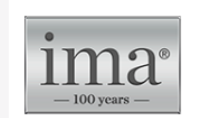

The Association of Accountants and **Financial Professionals** in Business

### 登录

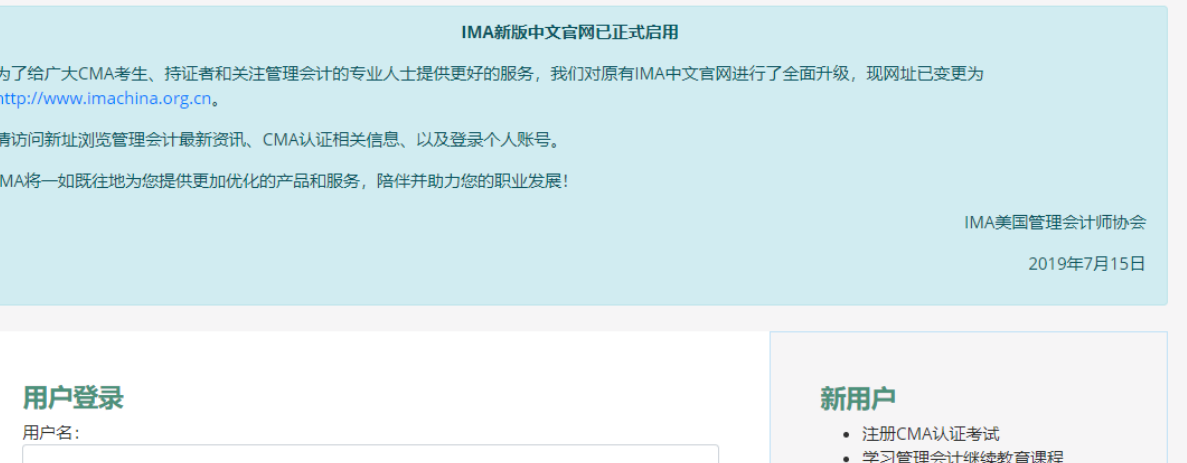

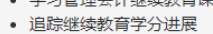

立即注册

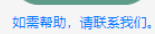

■ 记住我的登录信息。 忘记密码? | 更改用户名

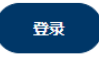

密码:

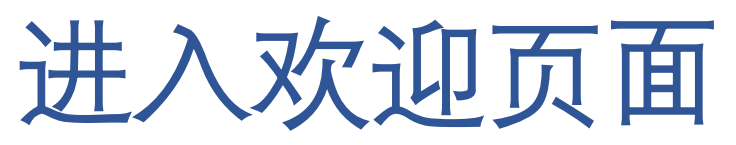

← → C ● 北京希姆埃管理咨询有限公司 [CN] | https://cmaonlinestore.com.cn/PersonifyChinaEbusiness/Register-Customer?returnurl=https%3a%2f%2fcmaonlinestore.com.cn%2fPersonifyChinaEbusiness%2fDefault.a... ☆ 3

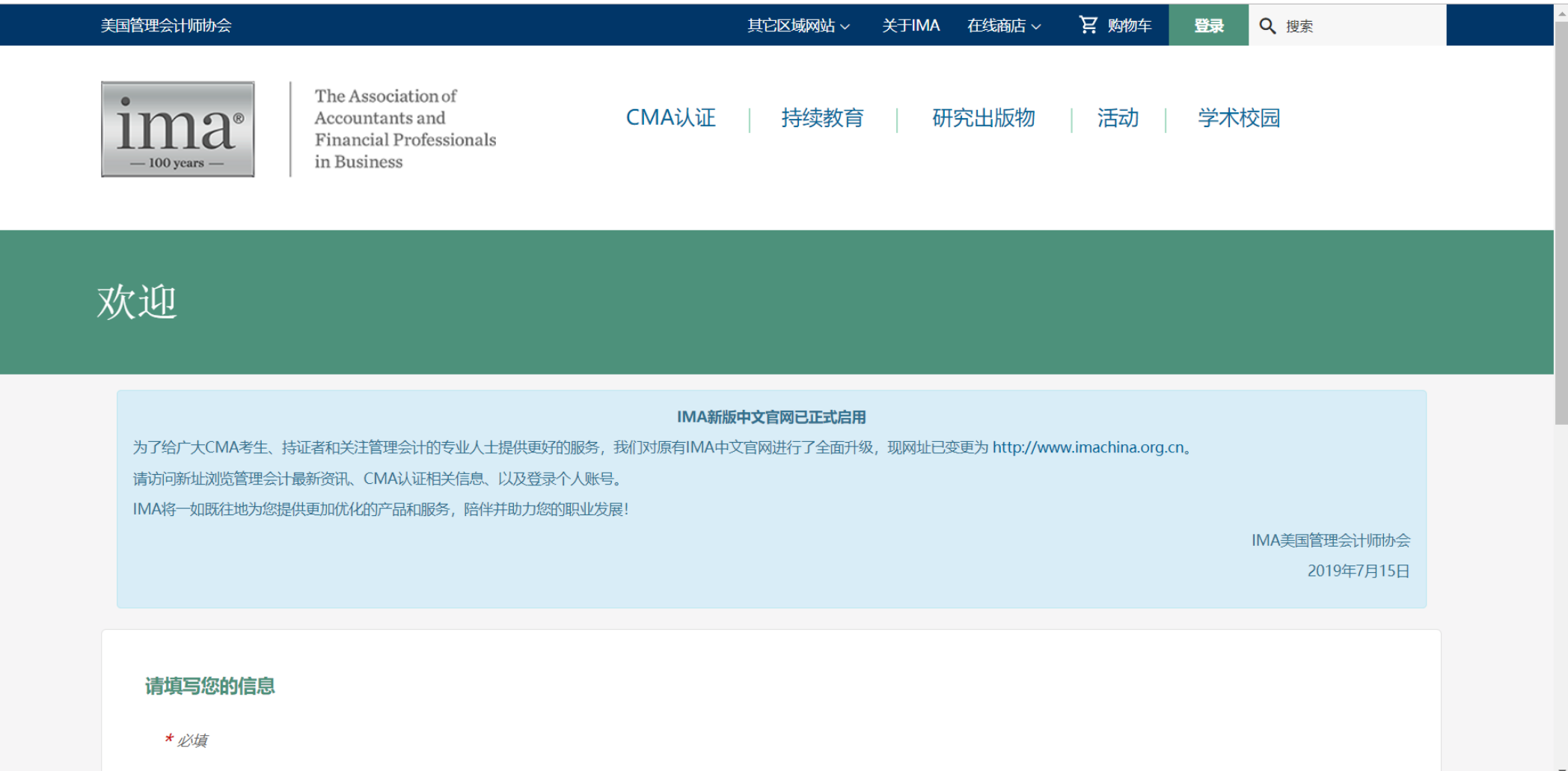

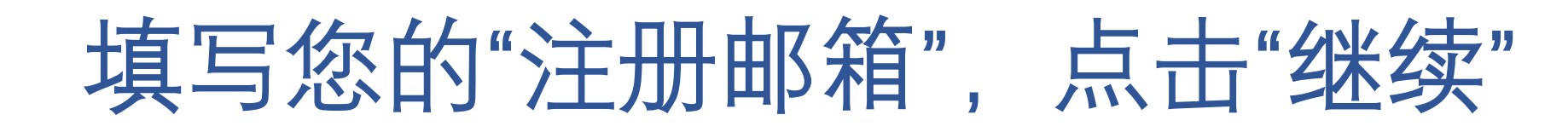

### 欢迎

#### IMA新版中文官网已正式启用

为了给广大CMA考生、持证者和关注管理会计的专业人士提供更好的服务,我们对原有IMA中文官网进行了全面升级,现网址已变更为 http://www.imachina.org.cn。 请访问新址浏览管理会计最新资讯、CMA认证相关信息、以及登录个人账号。 IMA将一如既往地为您提供更加优化的产品和服务,陪伴并助力您的职业发展!

> IMA美国管理会计师协会 2019年7月15日

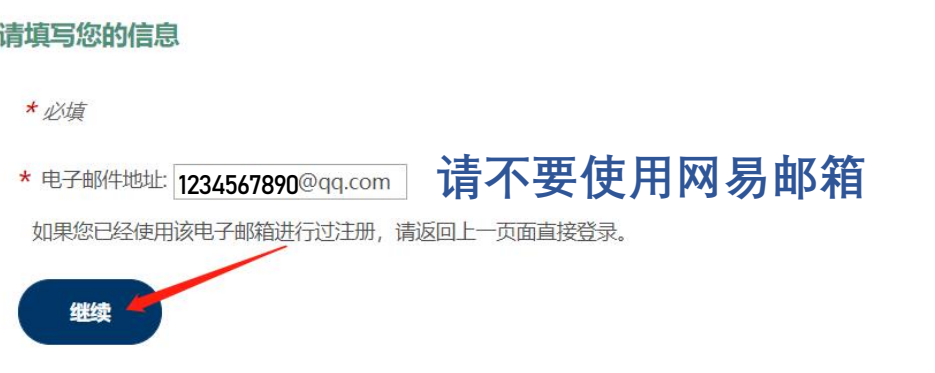

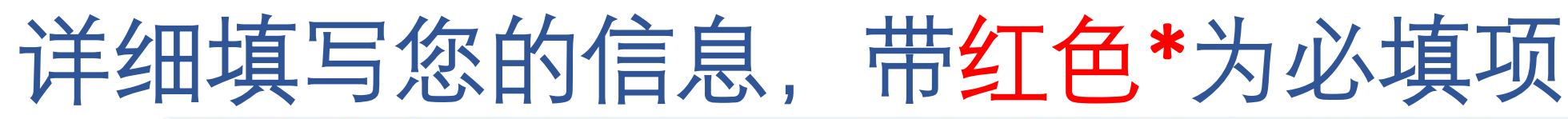

← → C ● 北京希姆埃管理咨询有限公司 [CN] | cmaonlinestore.com.cn/PersonifyChinaEbusiness/Register-Customer?returnurl=https%3a%2f%2fcmaonlinestore.com.cn%2fPersonifyChinaEbusiness%2reses%2reses%2reses%2fDefault.aspx%3f... ☆ :

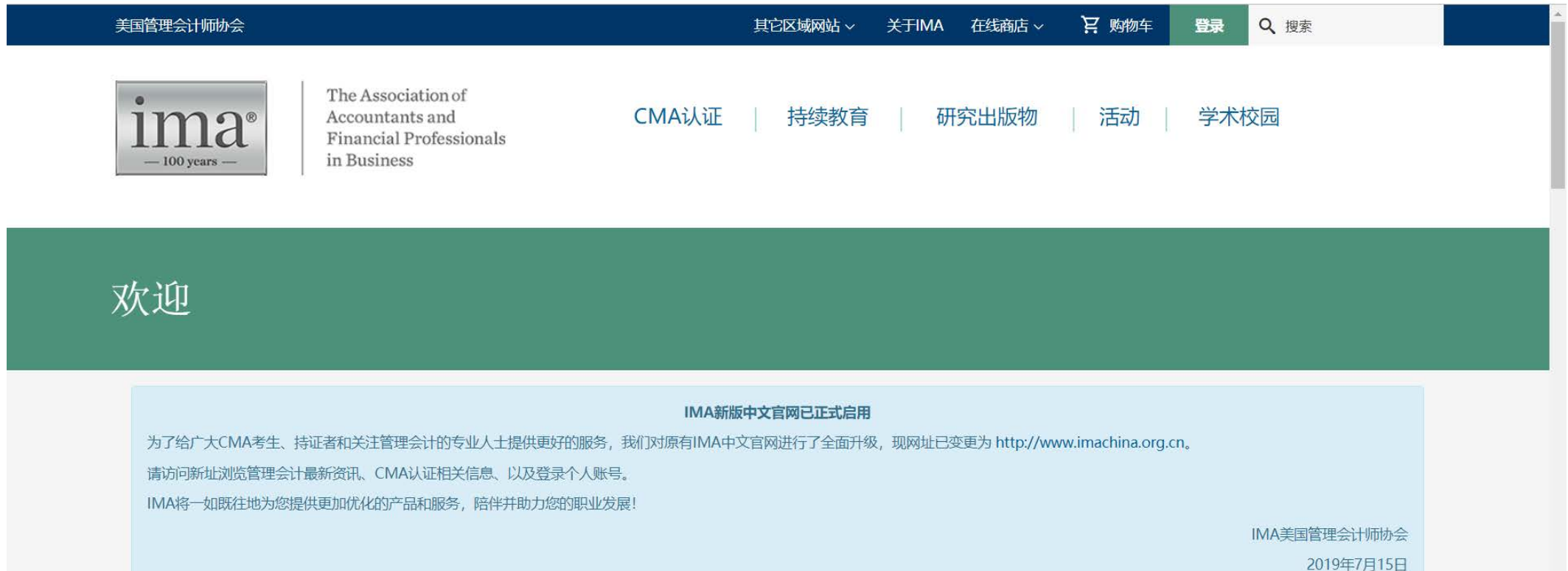

#### 请填写您的信息

\* 必填

### 请填写您的信息

\* 必填

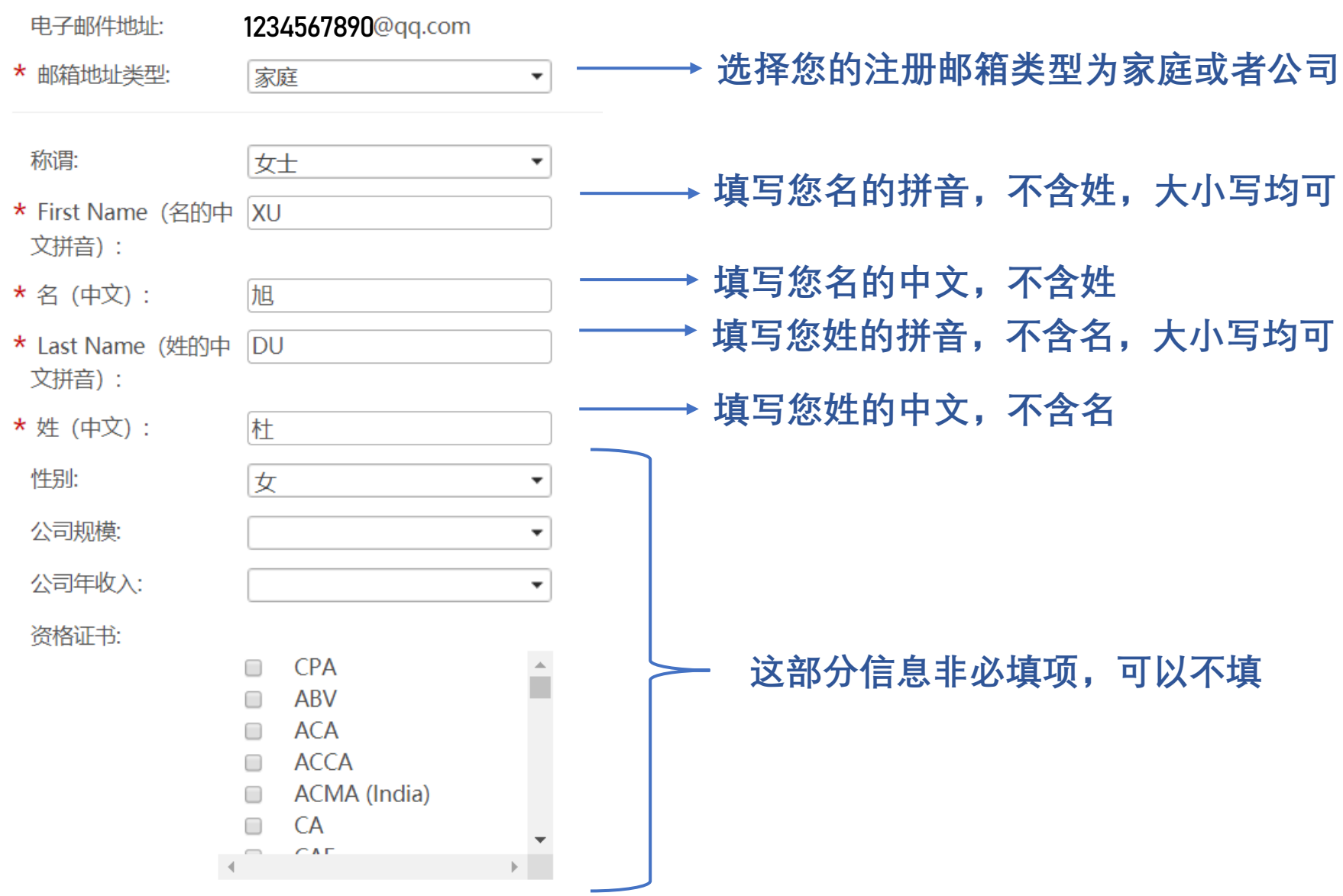

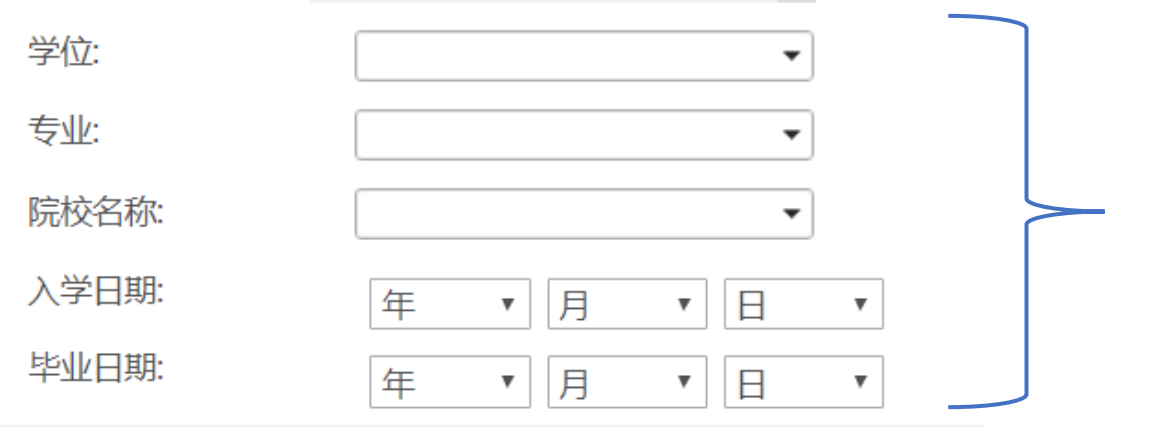

**针对在职考生,这部分信息非必填项,可以不填; 注意:如果您目前是本科或以上学历的在读学生, 这部分信息需如实填写。列表里没有的学校请选择 "其它院校",下方会弹出一行空格,请手动填写学 校名称**

#### English Address Fields 请用英文填写以下地址和信息

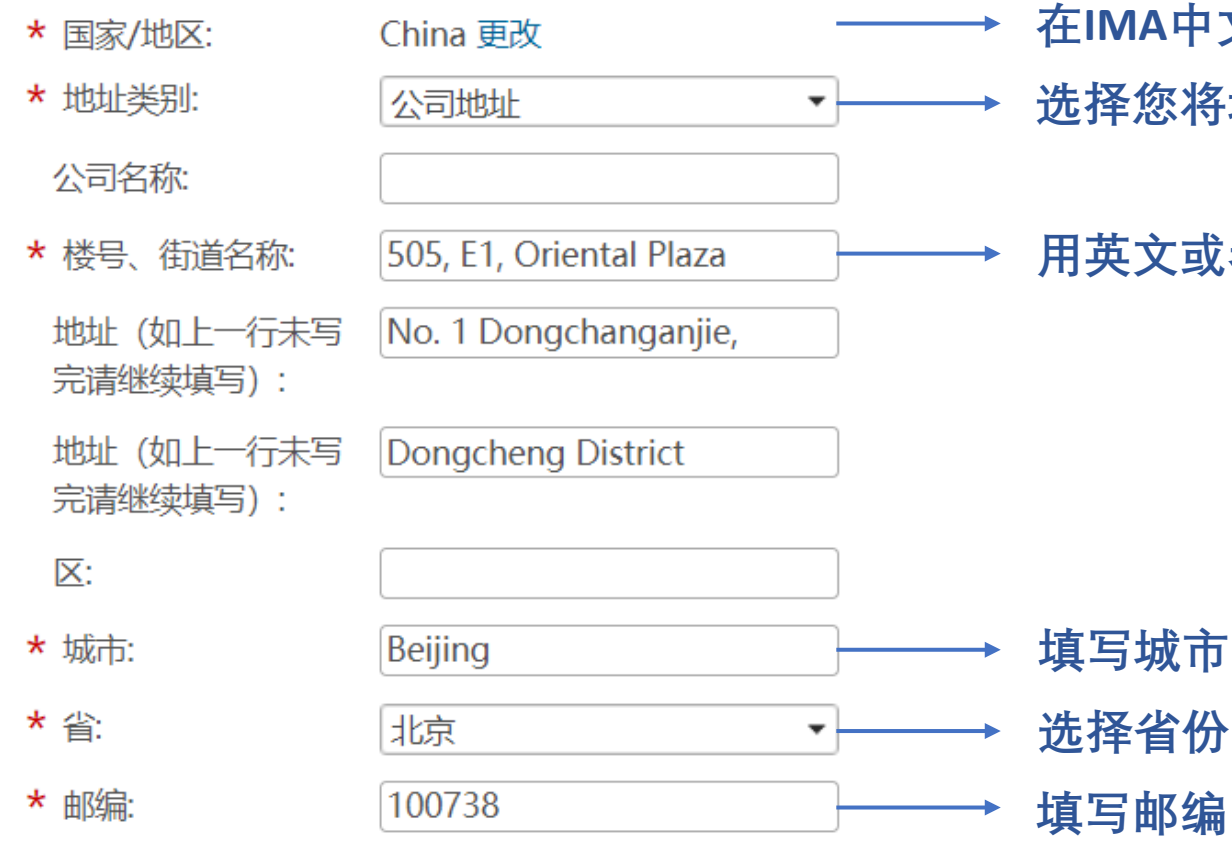

- **在IMA中文网站注册,默认国家/地区为中国**
	- 将填写的地址类型为公司地址或家庭地址
- **用英文或者拼音填写您的详细地址**

#### 地址 (请用中文填写)

请务必确保您地址的准确性。当您的地址发生变更时,请及时登录进行更新,以方便证书邮寄。

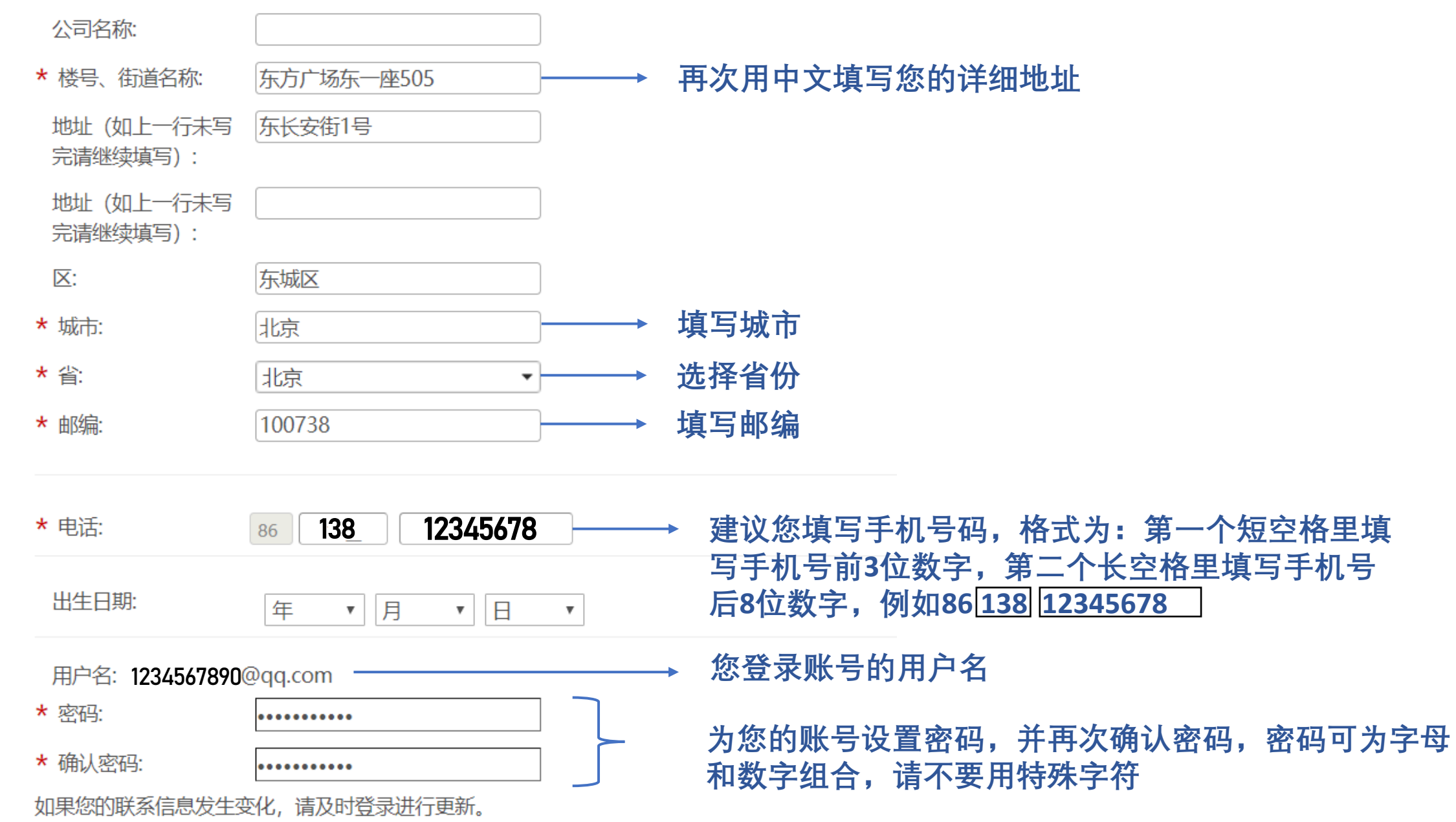

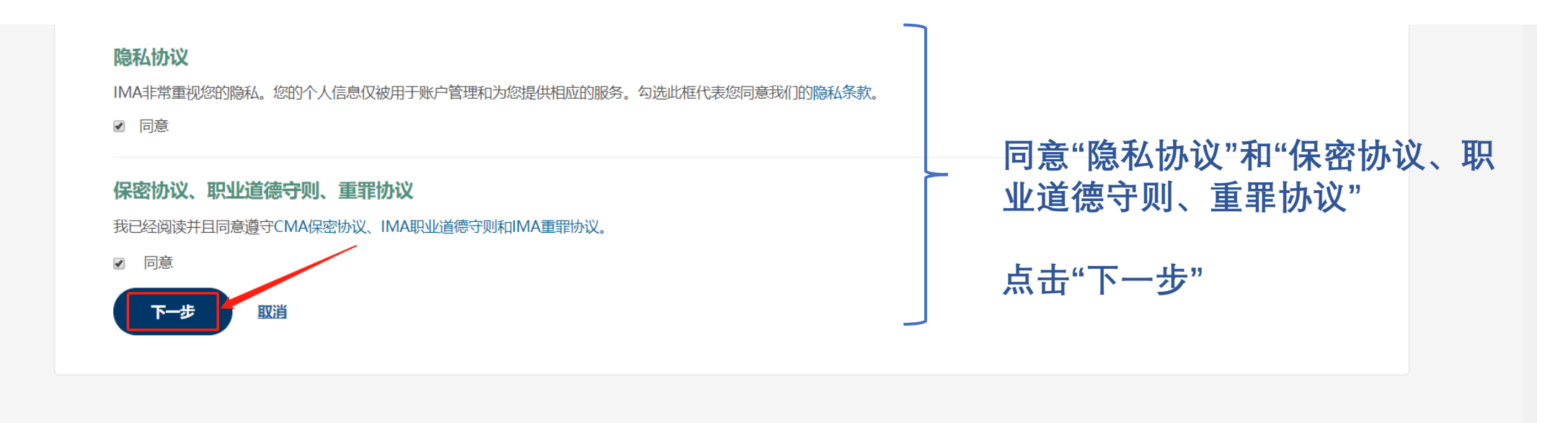

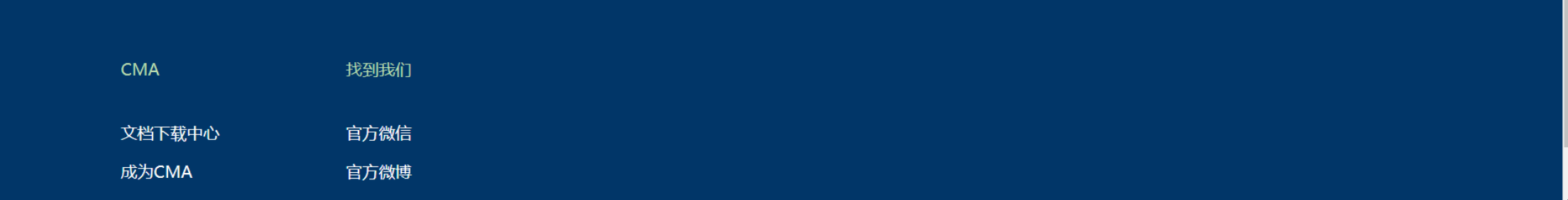

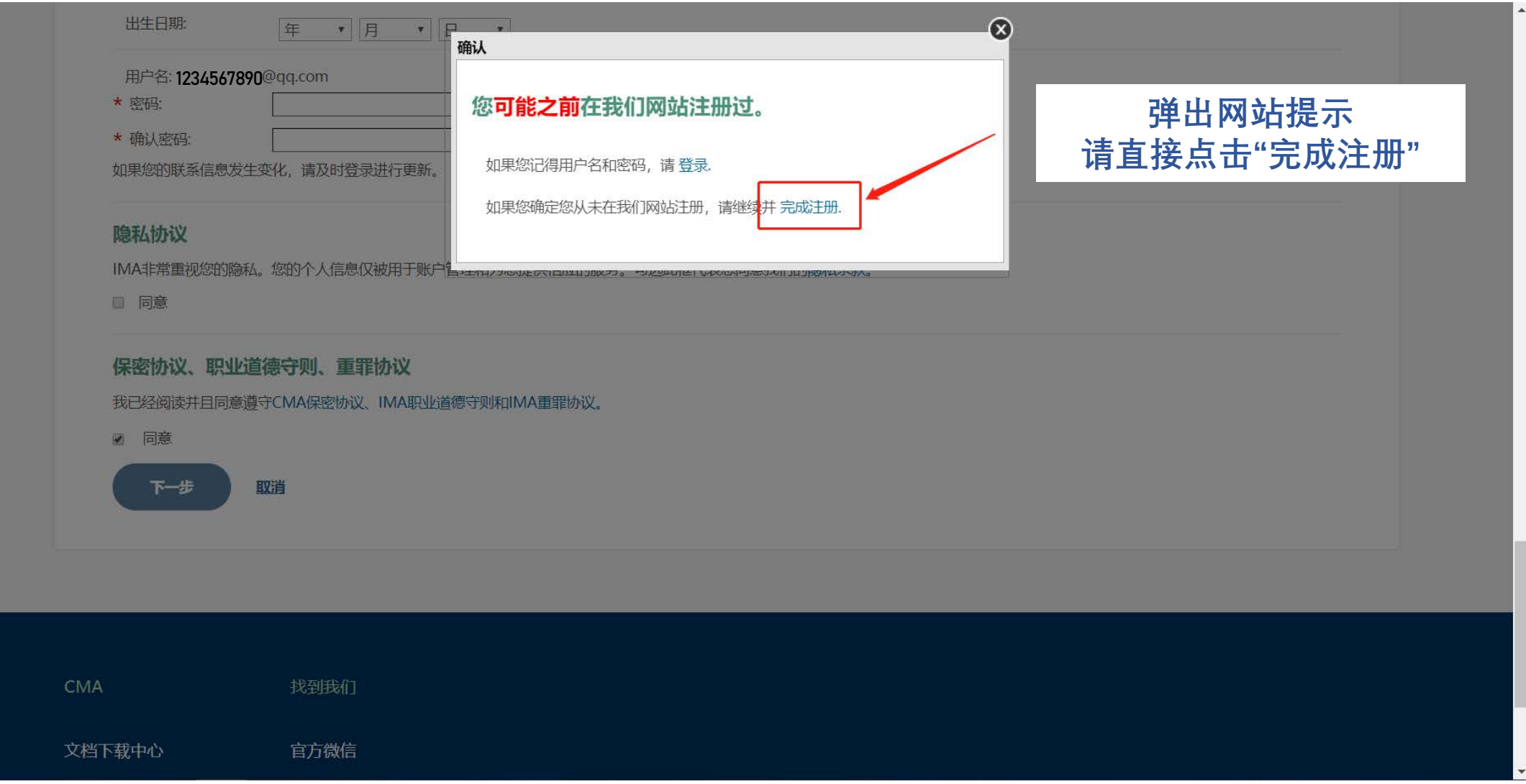

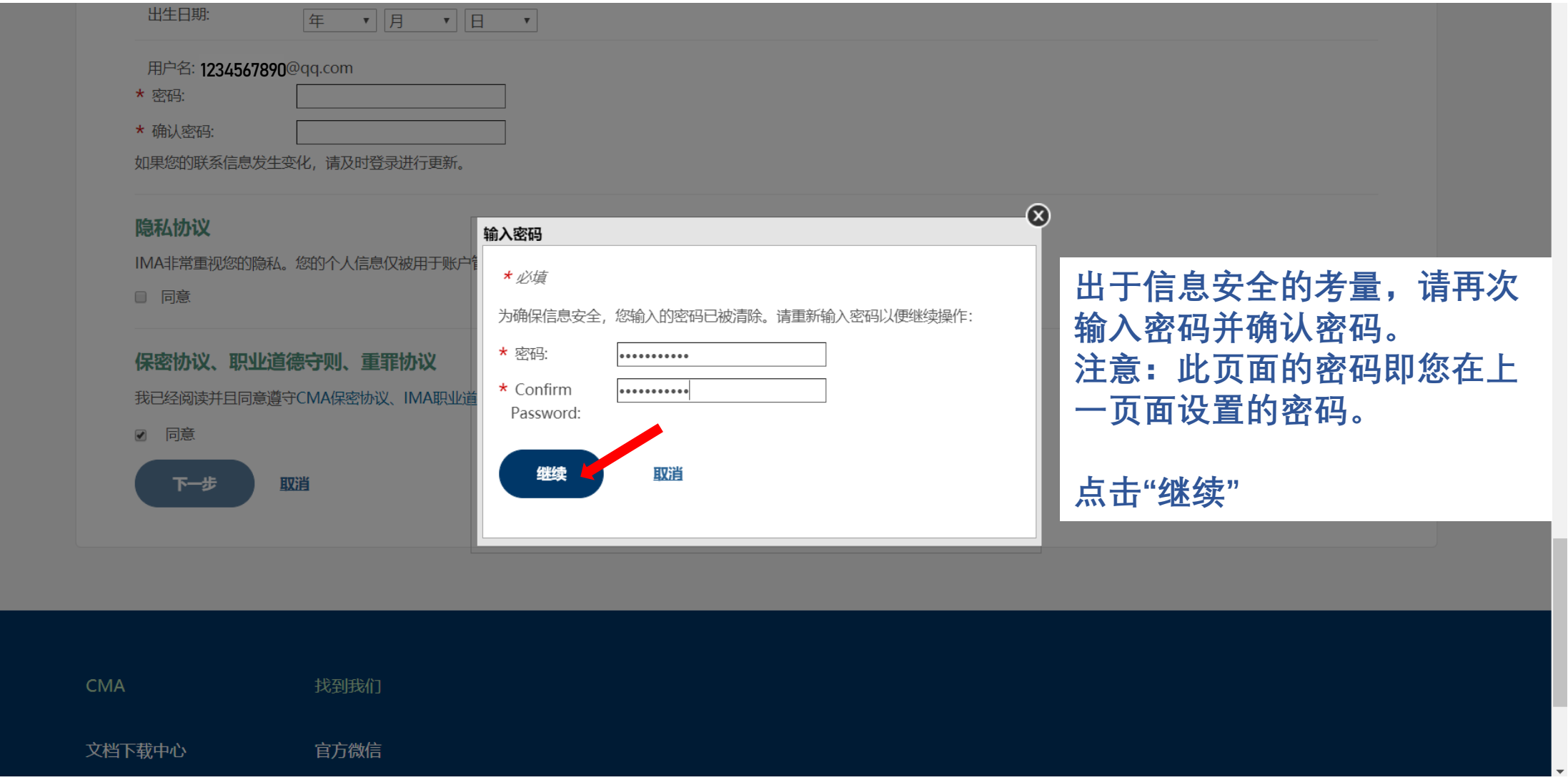

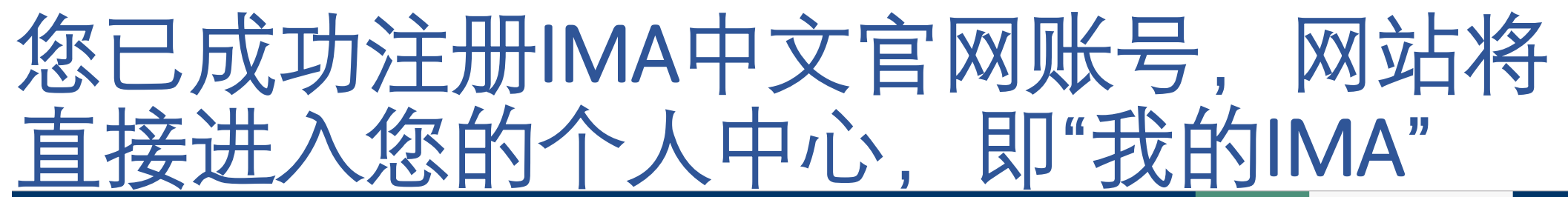

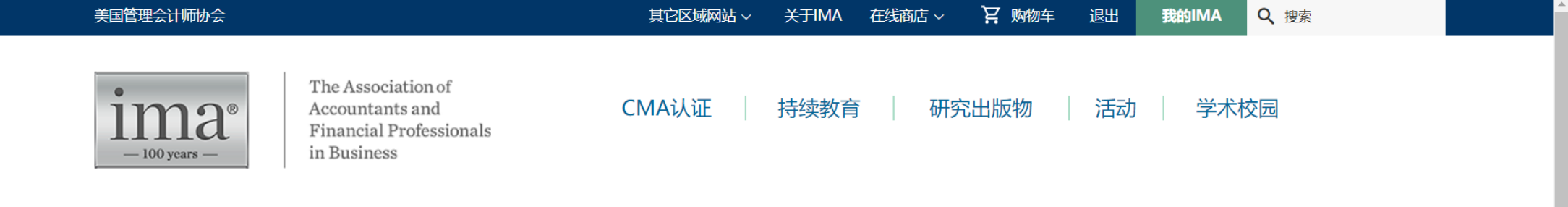

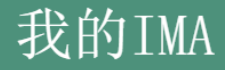

#### IMA新版中文官网已正式启用

为了给广大CMA考生、持证者和关注管理会计的专业人士提供更好的服务,我们对原有IMA中文官网进行了全面升级,现网址已变更为 http://www.imachina.org.cn。 请访问新址浏览管理会计最新资讯、CMA认证相关信息、以及登录个人账号。 IMA将一如既往地为您提供更加优化的产品和服务,陪伴并助力您的职业发展!

IMA美国管理会计师协会

2019年7月15日

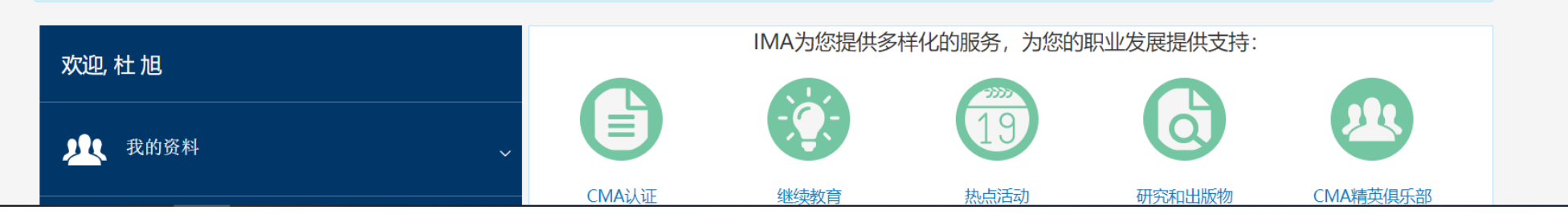

## 如需查询您的IMA用户编号,请点击"我的 料"中"我的账号"

为了给广大CMA考生、持证者和关注管理会计的专业人士提供更好的服务,我们对原有IMA中文官网进行了全面升级,现网址已变更为 http://www.imachina.org.cn。

请访问新址浏览管理会计最新资讯、CMA认证相关信息、以及登录个人账号。

IMA将一如既往地为您提供更加优化的产品和服务,陪伴并助力您的职业发展!

IMA美国管理会计师协会

2019年7月15日

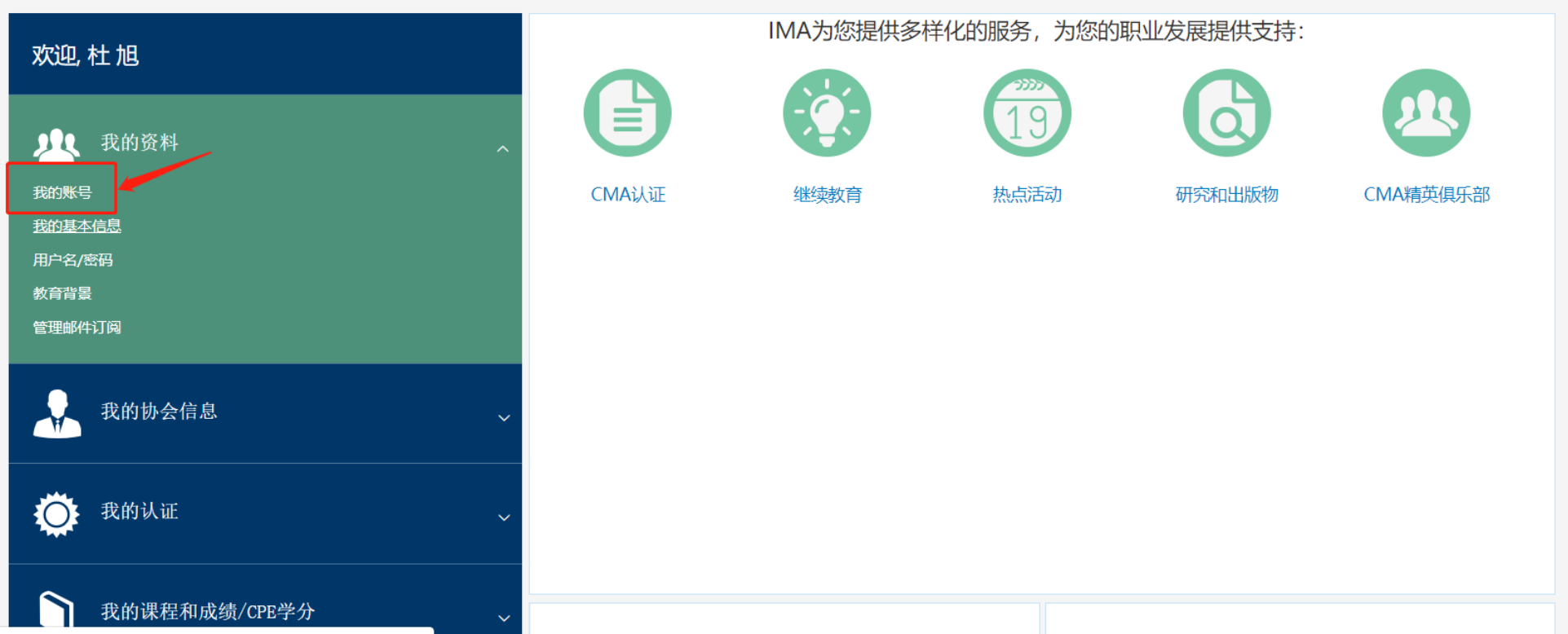

### 箭头所指即您的IMA用户编号,格式通常 为以0开头后面7位或8位数字

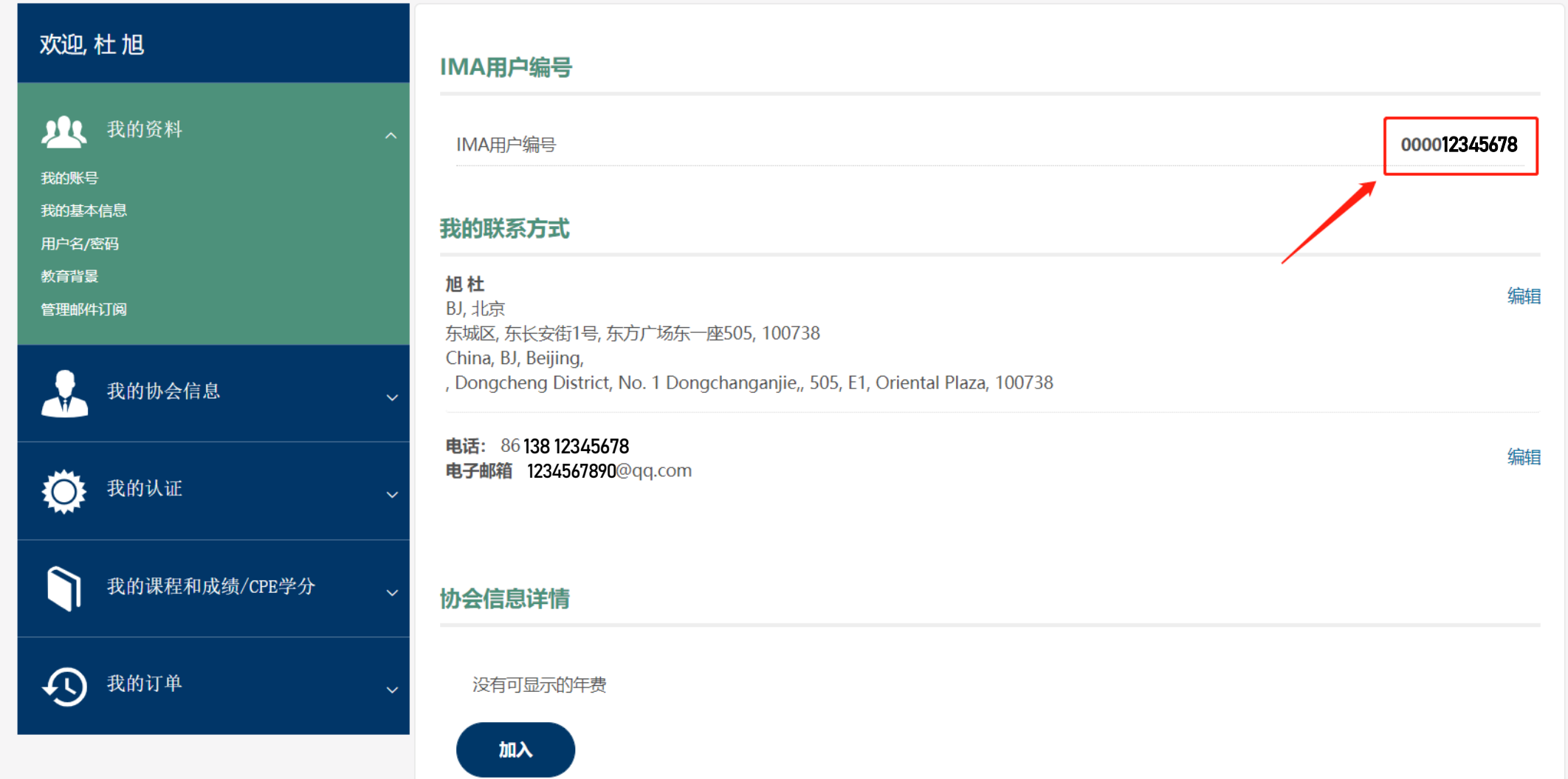

## 支付考生年费、准入费,加入CMA认证项目 在IMA中文官网登录页面输入用户名、密码, 登录账号

### 用户登录

用户名:

winglee408

#### 樂码:

.........

口 记住我的登录信息。

#### 忘记密码? | 更改用户名

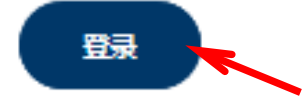

### 新用户

- ・注册CMA认证考试
- ・学习管理会计继续教育课程
- ・追踪继续教育学分进展

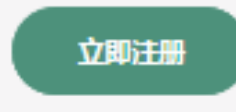

如需帮助、请联系我们。

## 在登录状态下点击页面顶部"在线项目"

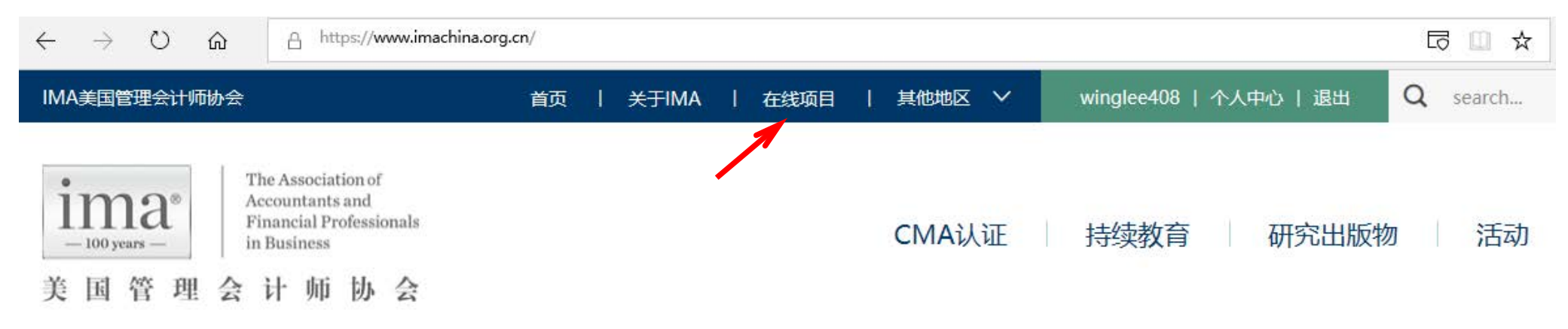

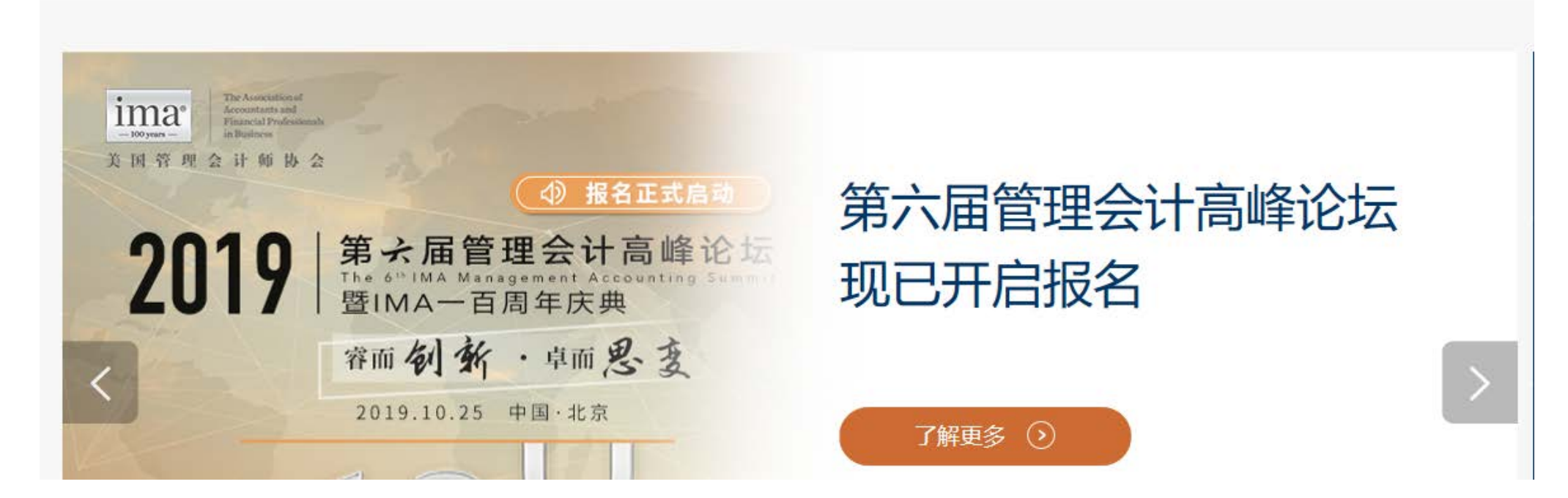

## 在页面中间位置找到CMA考生年费,点击 "现在加入"

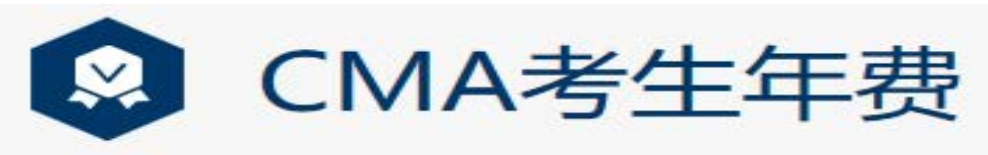

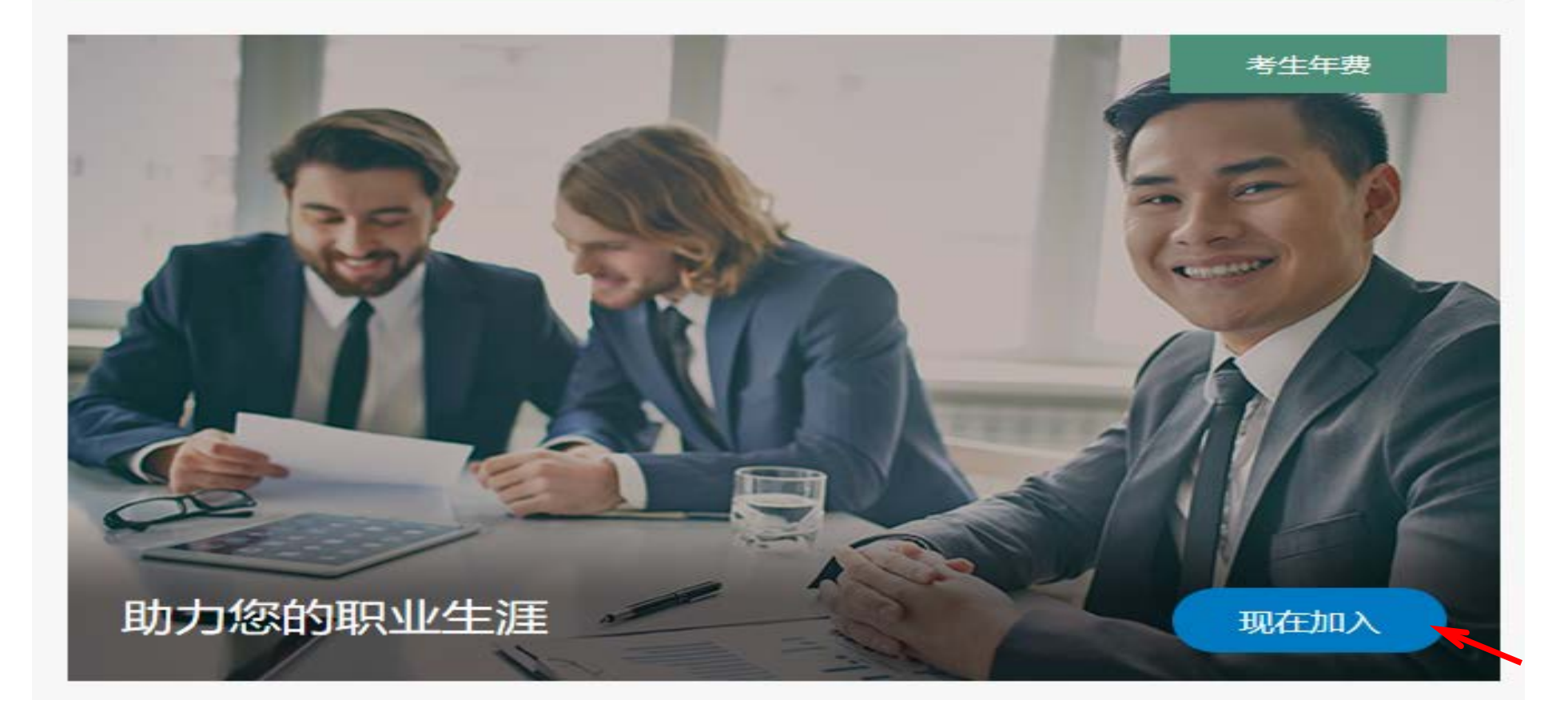

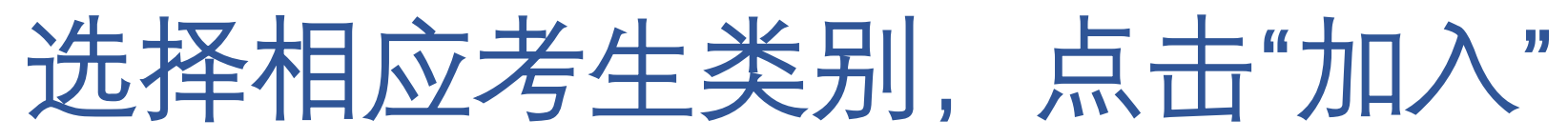

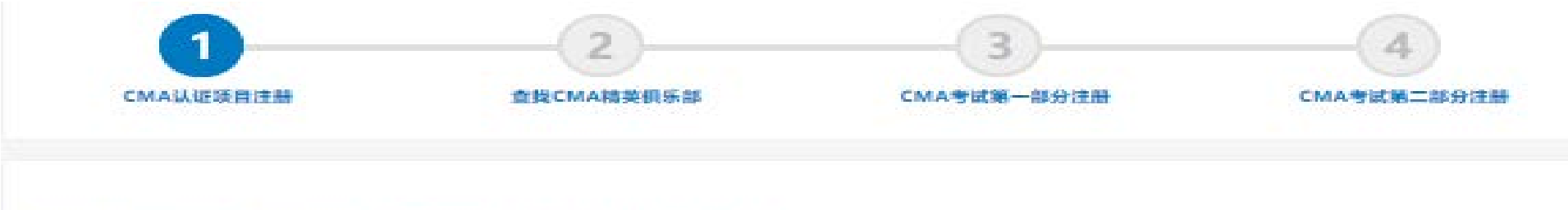

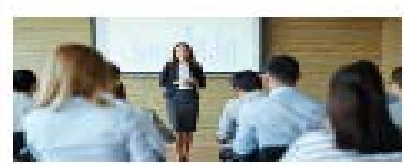

#### 教师考生年费和CMA准入费

作为做师的您致力于培养未来行业领导否,IMA为您提供了专业工具稍资源,以及教师优惠年费,教学资源性拮较业遭感演程,实例 研究、网络研讨会、学术研究管助、导师计划项目等。

**METH** 

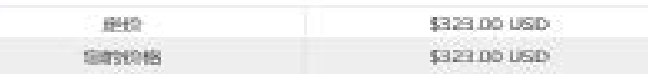

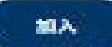

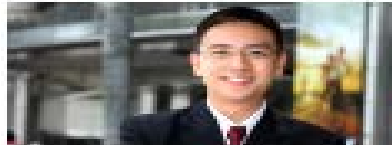

#### 在职考生年费和CMA准入费

如果应在公司中担任会计算或财务经理,加入MA并报名考取MA的CMA认证,将能加脱额而出、成为公司真正的胡昭合作长伴。

#### . Jijir

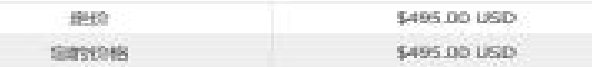

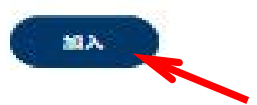

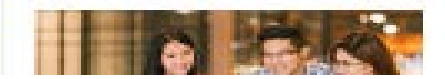

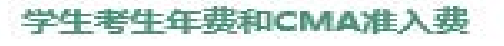

## 根据您所在地区选择精英俱乐部,没有适用的 选择"不属于任何CMA精英俱乐部"即可

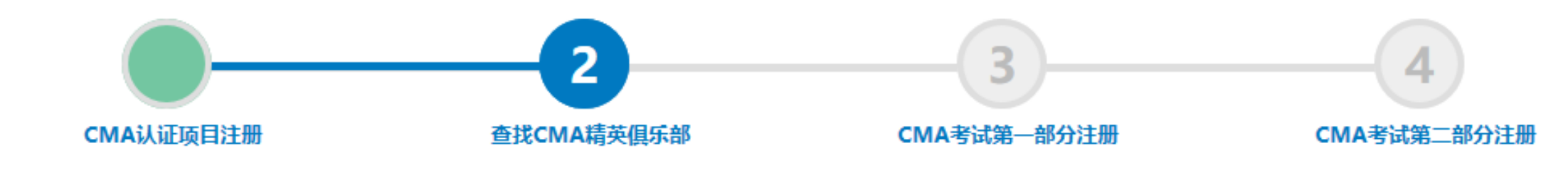

 $\overline{\phantom{a}}$ 

中国

请选择一个国家/地区:

#### 请选择你的CMA精英俱乐部:

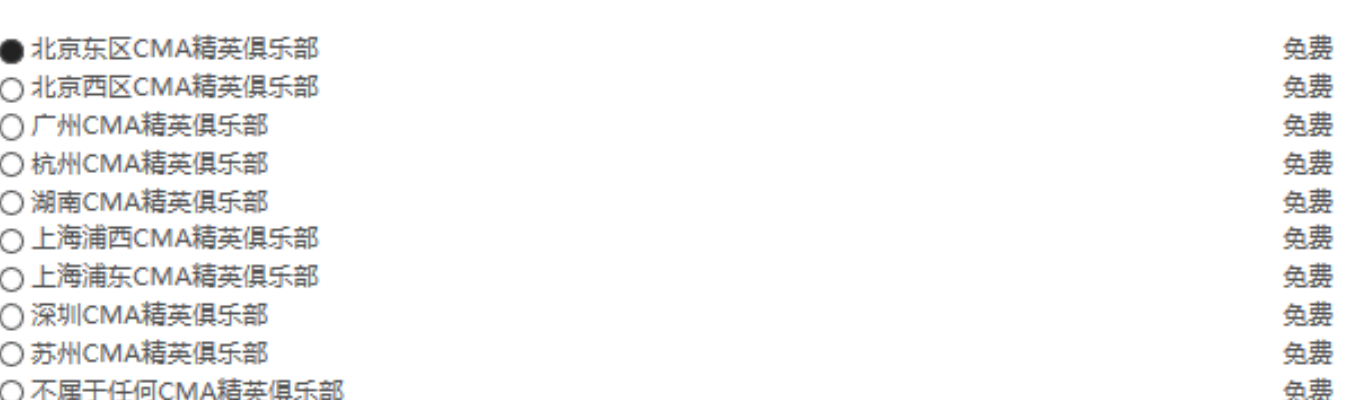

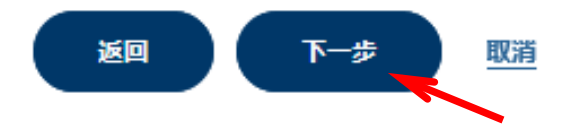

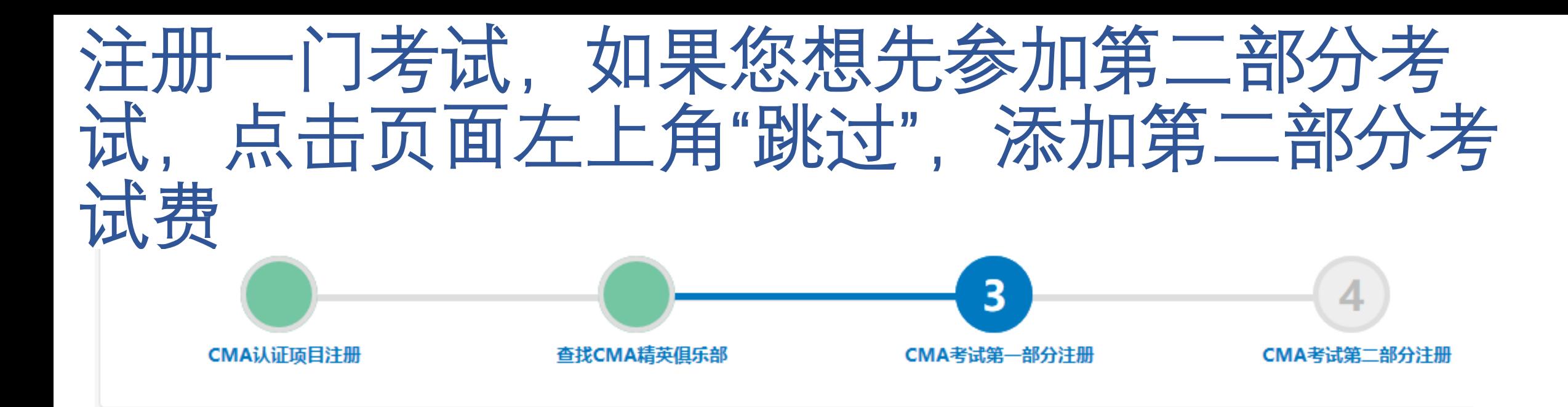

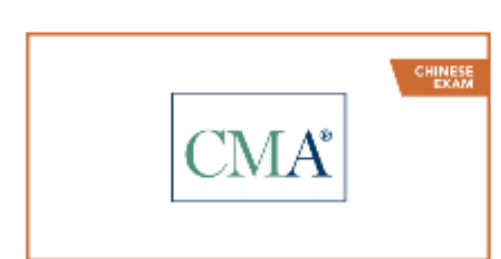

別位す

### 2019年11月9日CMA第一部分中文考试注册

2019/11/09 - 2019/11/09

CMA第一部分中文考试 - 财务报告、计划、业绩考核和控制 2019年11月9日考试注册

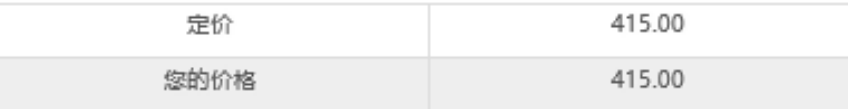

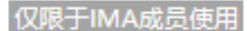

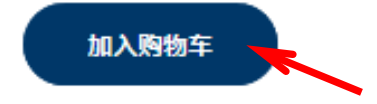

### 检查购物车内产品,如需修改,点击"移 除",确认无误后点击"结账"

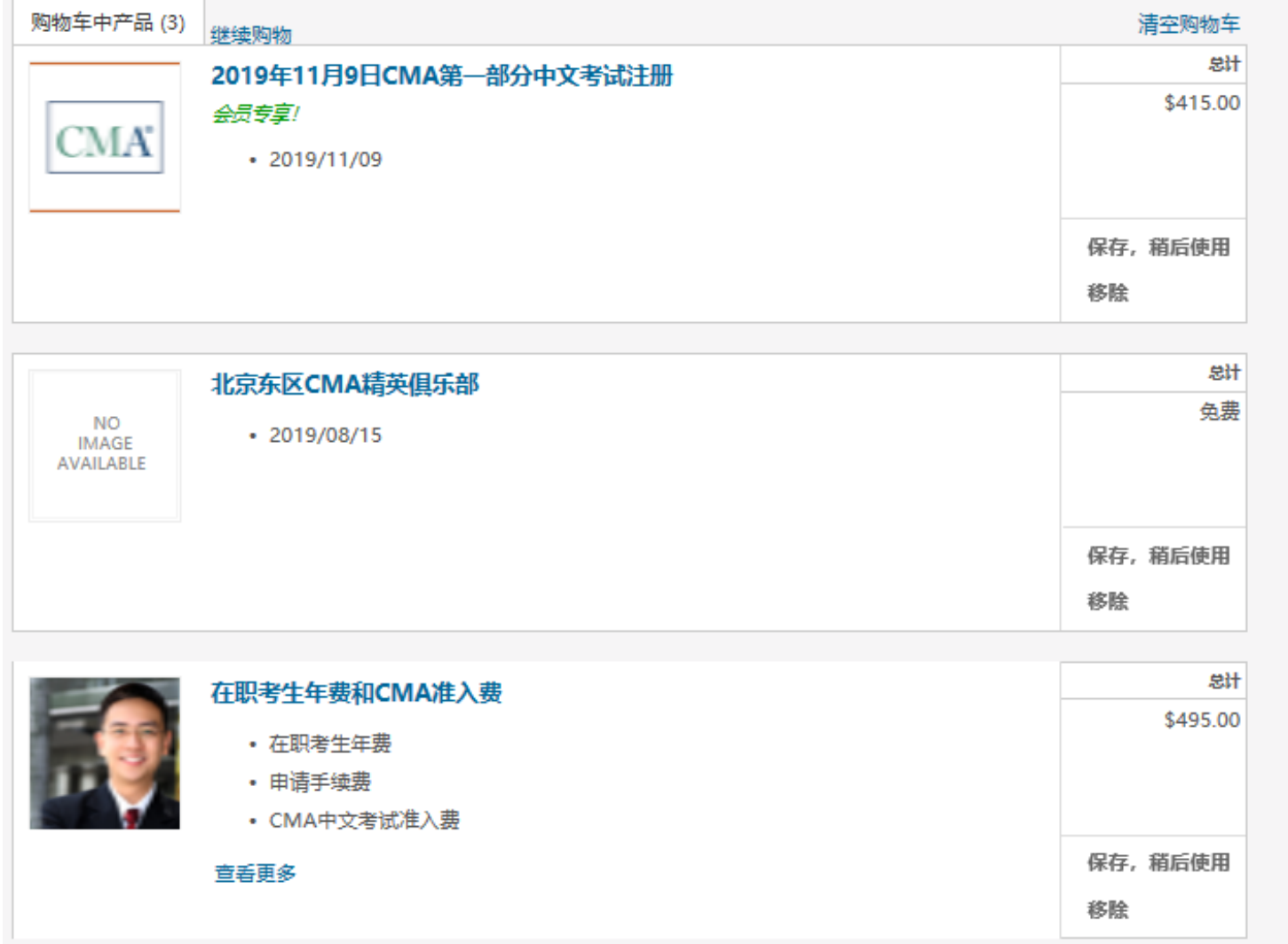

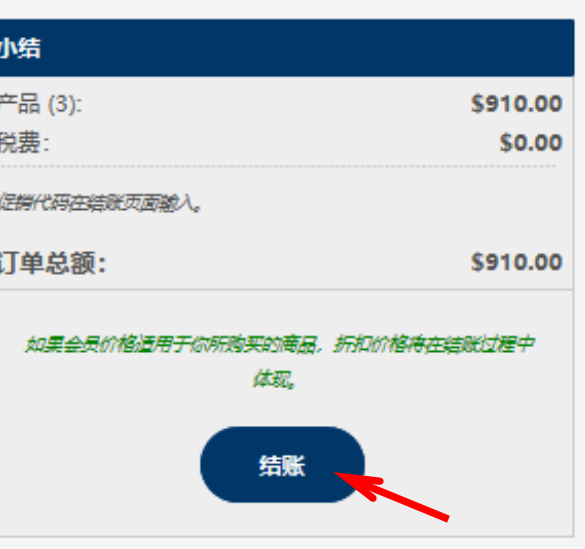

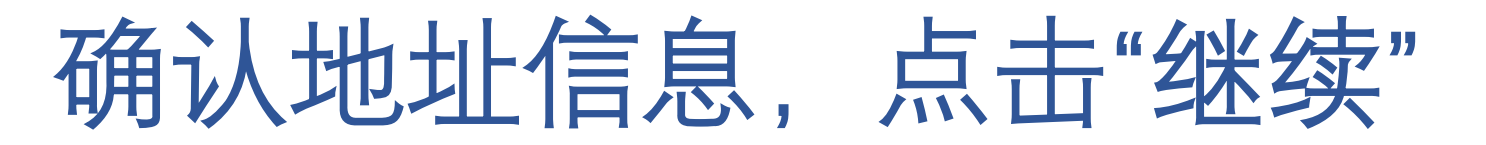

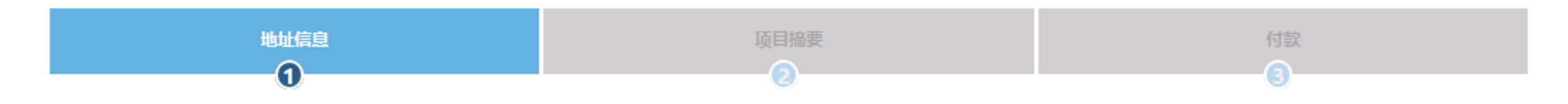

#### 账单地址

请验证您的账单信息。

**BJ, 北京** 东长安街1号东方广场东一座办公楼504-505室, 100738

China, BJ, Beijing Unit 504-505, E1 Oriental Plaza, No.1 East Ch, 100738

使用已保存的地址

添加新地址

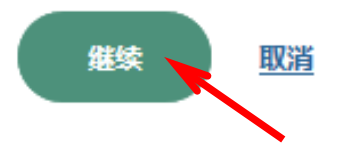

### 确认购买项目,优惠期间可在右侧输入优惠代码, 点击"使用"的按钮,才能享受优惠价格,确认金额变 化后点击"下一步"。

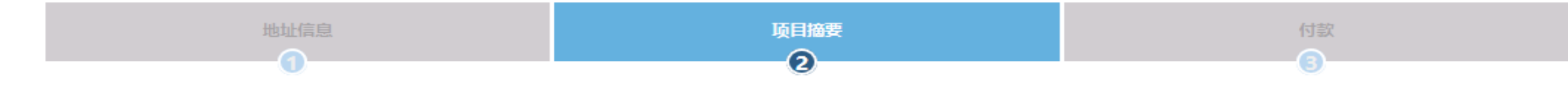

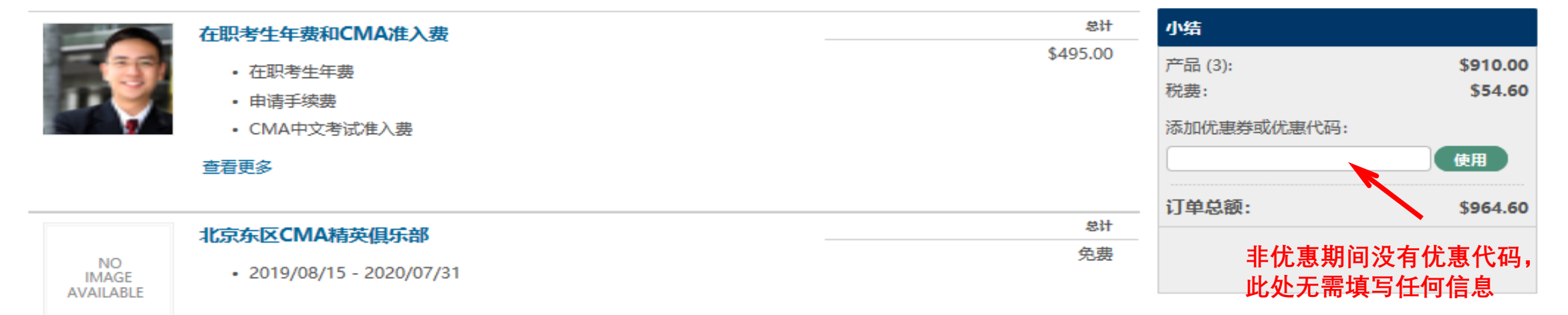

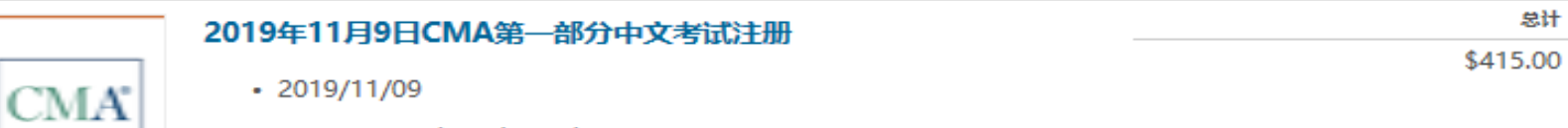

• Exam Registration Misc

返回 取消 下一步

## 输入visa或mastercard双币信用卡信息, 红色\* 为必填项,点击"完成订单"付款

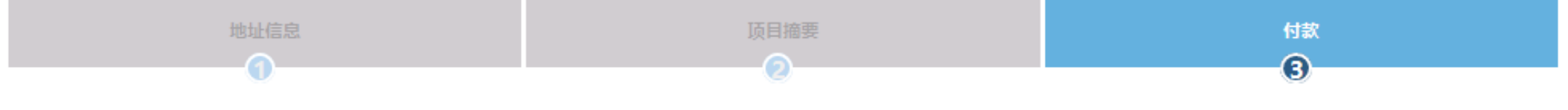

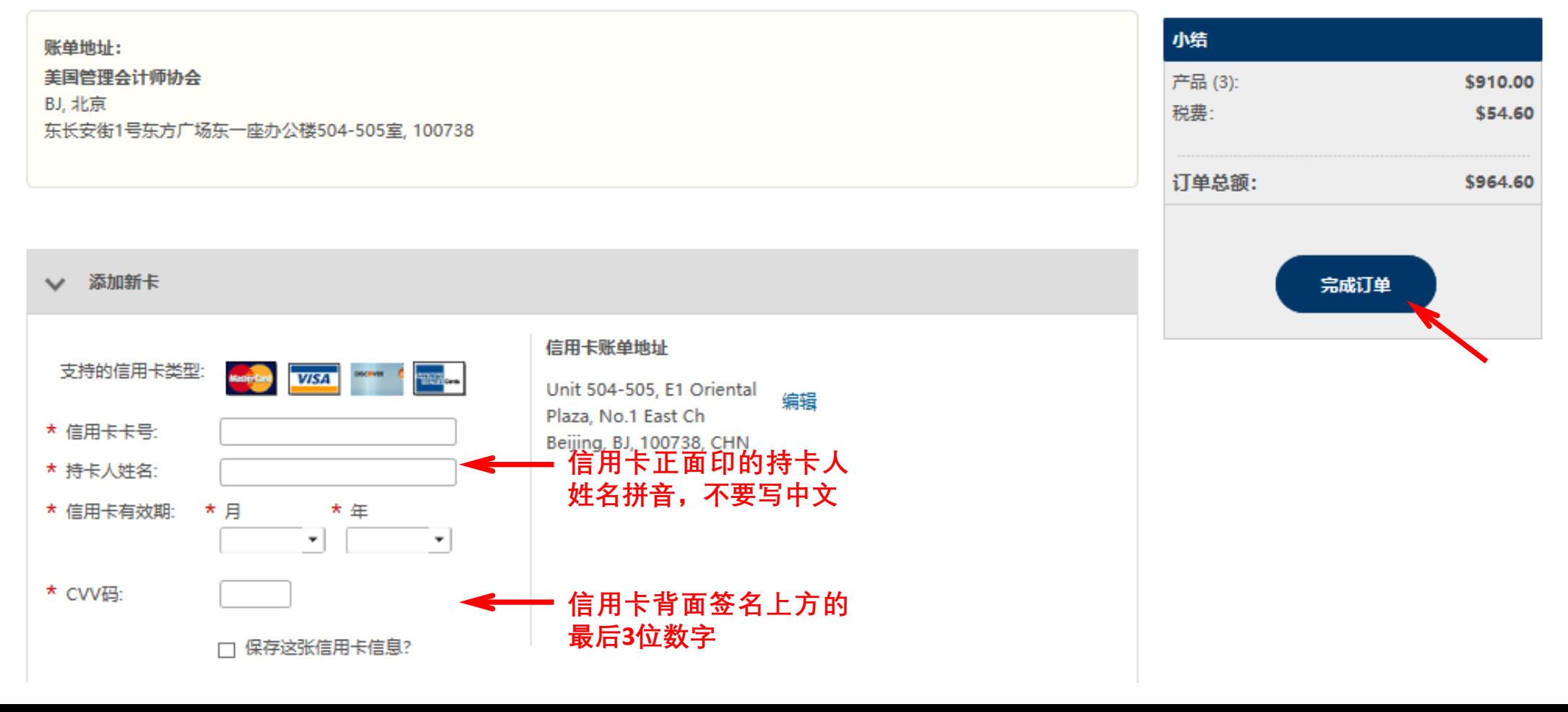

如果您的信用卡信息全部填写正确,会直接扣 款,无需输入密码。您的注册邮箱会立即收到 付款成功的邮件(Thank you for your payment)。

完成以上步骤, 恭喜您已经成功购买一门考试。 请注意接收购买考试费当天发送到您注册邮箱 的考试授权信(CMA China Exam Authorization Letter), 然后尽快登陆Prometric普尔文考试中 心网站[www.prometric.com/test-takers/search/icma](http://www.prometric.com/test-takers/search/icma) 预约考位,如果对预约考位操作有任何疑问可 以致电Prometric普尔文考试中心咨询, 咨询电 话4006137050。 预祝您考试顺利!

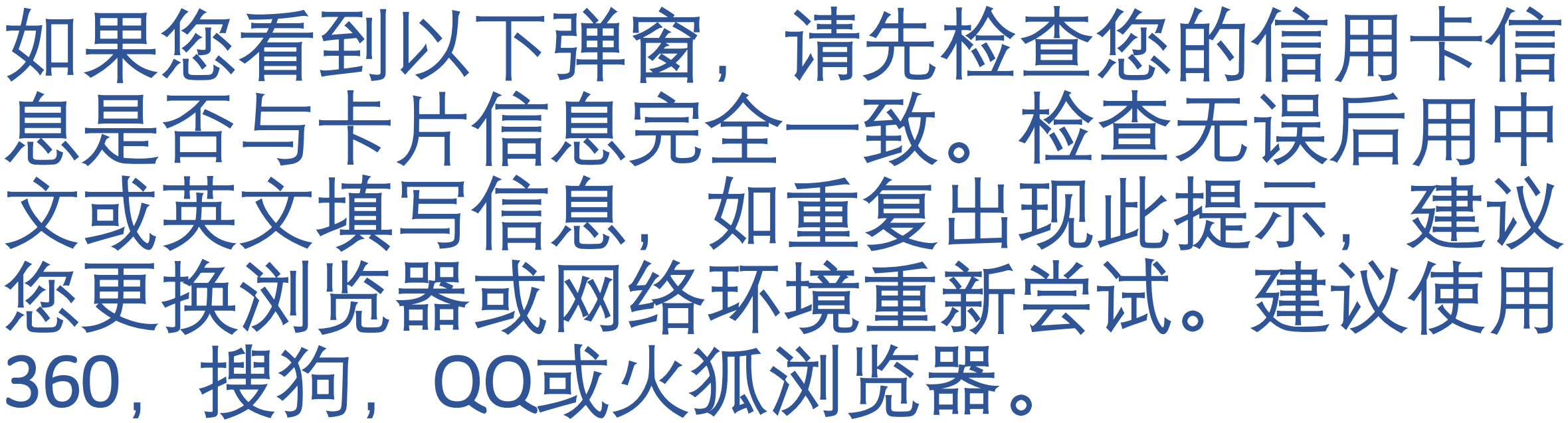

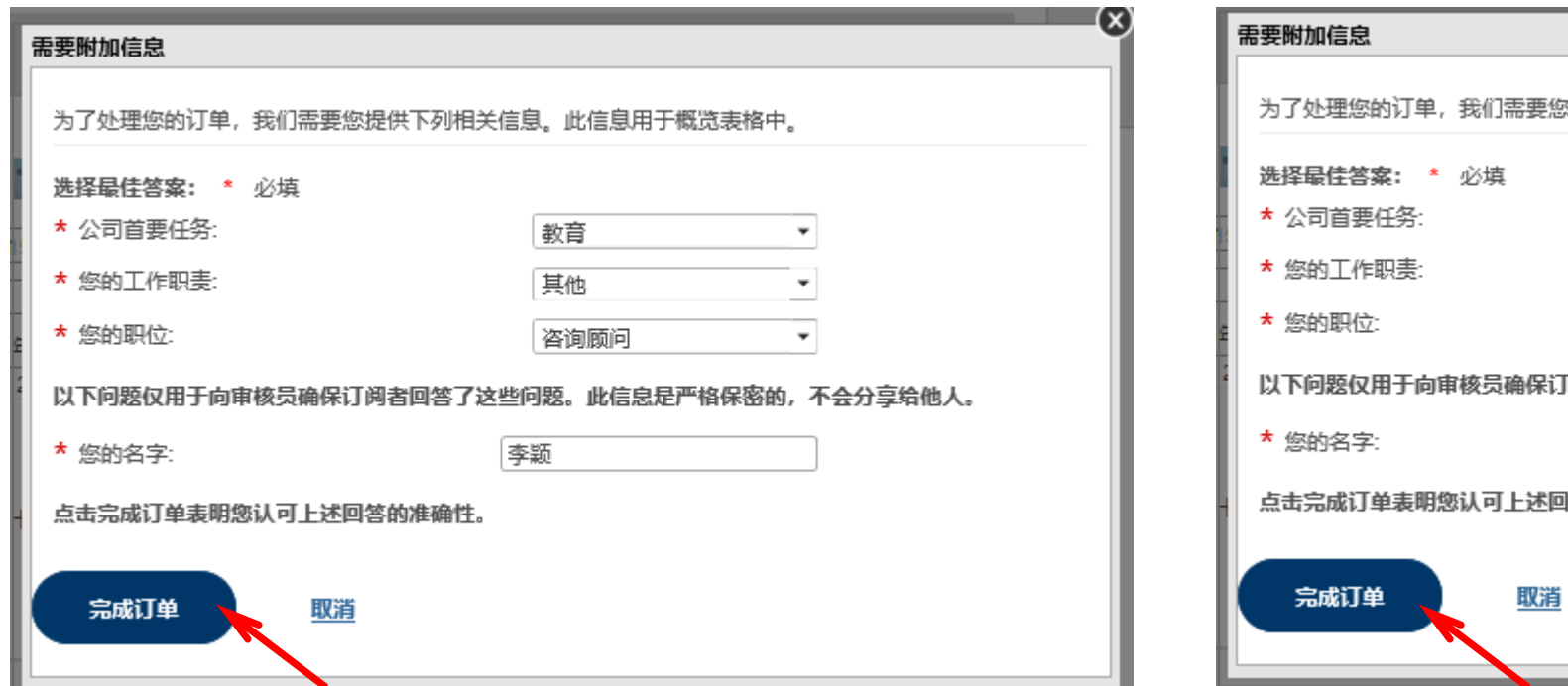

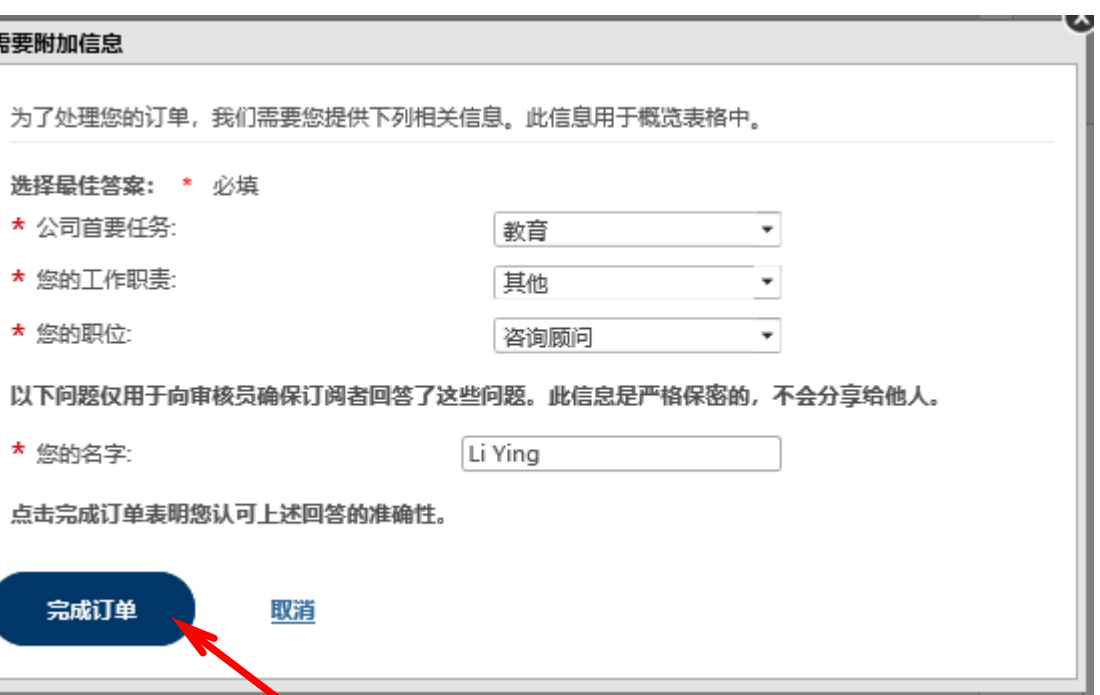